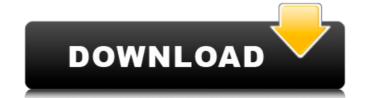

# Adobe Photoshop 2021 (Version 22.0.0) Crack + X64 Latest

You can find more Photoshop help on the Web than you can keep up with, so the best place to start is with some tutorials. Use your favorite search results. Adobe Photoshop Elements: The Editing App for Everyone Adobe's Photoshop Elements is a graphics suite that includes similar tools to those in Photoshop, as well as easier-to-use tools for beginners. You can see this app in action in Figure 6-6, which depicts two screenshots of the Photoshop Elements (version 3) is free for anyone who has an Apple computer and needs to edit images. It includes the following: Drag-and-drop tools Layers and layer masks Image tools Flip, rotate, and crop tools Photo of graphics Tools to work with documents, spreadsheets, and even Microsoft Office files Tools to work with filters Tools to work with print-ready documents and templates Adobe Photoshop Express: The One for the Impatient Adobe's Photoshop Express, shown in Figure 6-7, is much like the still-small but powerful Adobe Photoshop for Android, which you can find at 'www.adobe.com/mobile/apps/en/photoshop/index.html'. You can resize photos, crop photos, remove red eye, and even download to your phone from the cloud. The app also includes basic image adjustment tools. When you have an image open in Photoshop Express, you can also use a few of the basics: Crop: Resize your photo to any size you want, crop out unwanted areas, or use Photoshop's smart crop to select what you want from the photo. After you crop, you can resize the photo back to its original size if you want. Enhance: Adjust the color in your photo. Either use the automatic color control feature or use the full

#### Adobe Photoshop 2021 (Version 22.0.0) Free Download [32|64bit]

What is Photoshop Elements? The Elements program is a lightweight and easy-to-use image editing program, which also manages and organizes images. Photoshop Elements? It is an image editing software with over 60 effect filters. It is an image editing software with over 60 effect filters. It is an image editing footshop Elements? It is an image editing software with over 60 effect filters. It is an image editing software with over 60 effect filters. It is an image editing software with over 60 effect filters. It is an image editing footshop Elements? It is not as powerful as the other Adobe Photoshop. It supports layers and allows advanced photo editing. It has image editing features similar to professional Photoshop. What are the cons of using Photoshop. What are the cons of using Photoshop. What are the cons of using Photoshop Elements? It is not as powerful as the other Adobe Photoshop Elements versions. It contains very few tools and the brushes are not as good as the professional versions. The editing layers are not as easy to manage and manipulate as in photoshop. You need to buy extra plug-ins to use it. Learning Photoshop Elements can be a long process. It is complicated and easier to learn than the more professional versions. Other reasons to avoid Photoshop Elements. To use another tool like GIMP or Photoshop you need to buy additional plugins. You need to buy additional plugins. You don't need to download Adobe Photoshop Elements? The software, just download the installer. In the installation wizard, make sure that your computer is connected to the internet. Follow the setup wizard and let the software on your system. Make sure that the software on your system. Make sure that the software on your system. Make sure that the software was properly installed and launch the program. How to use Photoshop Elements in a design without messing up the image too much. You can crop, rotate, resize and sharpen images in Photoshop Elements, just a681f4349e

# Adobe Photoshop 2021 (Version 22.0.0) Activator For PC

Confirm Password Please enter your current password and click "Confirm" below: Username or Email Address: If you are signing in for the first time on the website, the site automatically receives and stores your email address will also be available to users with access to the system. Password: Confirm Password: Please enter your current password and click "Confirm" below: Log In to File Downloads Log In to File Downloads Using the File Downloads System, you can download the entire system or individual files. To access File Downloads system, you are interested in. If you are a valid MN.gov user, you may already be logged in to the File Downloads system and will be automatically directed to your files. If you do not have access to your MN.gov user and include the e-mail address that you used to sign up for e-mail from MN.gov.Q: Seeding a database with Hibernate? Is it possible to seed a Hibernate entity in the background without having to ask the user to hit a button to perform the seeding? I have a 3rd party application which doesn't offer the option of performing database seeding/population other than on a button click. I would like to do this automatically to the database when you startup the application. Here's an example from the docs. Q: OpenGL and FreeType2: Drawing text I'm trying to draw text on an image using the free font engine. (FreeType2) I've successfully created a font object using Freetype2, but now I have no idea how to actually draw the font on the image.

#### What's New in the?

Nashville Airport (Texas) Nashville Airport is a privately owned, public use airport located two nautical miles (4 km) southeast of the central business district of Nashville, a city in Montgomery County, Texas, United States. Although most U.S. airports use the same three-letter location identifier for the FAA and IATA, this airport is assigned NLQ by the FAA but has no designation from the IATA. The airport's ICAO identifier is KNLQ. Facilities and aircraft Nashville Airport covers an area of 142 acres (56 ha) at an elevation of 114 feet (35 m) above mean sea level. It has one asphalt paved runway designated 4/22 which measures 4,009 by 75 feet (1,229 x 23 m). For the 12-month period ending December 31, 2005, the airport had 3,531 aircraft operations, an average of 9 per day: 90% general aviation, 9% air taxi, and 1% military. At that time there were six aircraft based at this airport: 53% single-engine and 47% multi-engine. References External links AirNav for KNLQ Category:Airports in Texas Category:Transportation in Montgomery County, Texas 4.0.0 org.opennms.features.newcatalog aprice and 47% multi-engine.

# **System Requirements:**

4 GHz CPU 4 GB of memory (RAM) 250 GB of hard disk space DirectX 11 compatible hardware (minimum system requirements for the game is at least a GTX 460 1GB GPU) Online connection (LAN or Internet) to play The Walking Dead For more details on system requirements and minimum hardware specifications, click here.

http://patsprose.com/PatriciaBenagesBooks/ArtIcles https://mevoydecasa.es/photoshop-2021-version-22-4-license-keygen-free-download-for-windows/

https://www.hart.gov.uk/system/files/webform/hopjaed59.pdf https://www.theblender.it/adobe-photoshop-2022-version-23-0-1-free-download-for-windows-latest-2022/

https://www.greatescapesdirect.com/2022/06/adobe-photoshop-cc-2015-version-18-keygenerator-activation-code-with-keygen-download-for-pc-april-2022/

https://l1.intimlobnja.ru/photoshop-2022-version-23-4-1-crack-with-serial-number-activation-for-windows/

https://www.flagshipsd.com/sites/default/files/webform/careers/photoshop-cc-2019-version-20.pdf
https://naamea.org/upload/files/2022/06/hYFDpK14ALpyEOIwPn2m 30 bd95fcadbfd957eab3270f91d0cd56cd file.pdf

https://naamea.org/upload/files/2022/06/hYFDpK14ALpyEOIwPn2m\_30\_bd95fcadbfd957eab3270f91d0cd56cd\_file.pdf
https://www.cameraitacina.com/en/system/files/webform/feedback/adobe-photoshop-cc-2015-version-16\_14.pdf
https://sfinancialsolutions.com/adobe-photoshop-cc-2015-version-18-activator/
https://kjvreadersbible.com/adobe-photoshop-cc-2018-full-license-with-license-key-free-mac-win-april-2022/
https://getfluencyonline.com/wp-content/uploads/2022/06/Adobe\_Photoshop\_CC\_2015\_version\_18-1.pdf
https://www.vclouds.com.au/adobe-photoshop-keygen-exe-activation-key-download-mac-win-updated-2022/
http://www.ressn.com/photoshop-2021-version-22-0-1-crack-patch-full-product-key-download/
https://httpsmyservo.com/wp-content/uploads/2022/07/Photoshop\_2022\_Version\_2301\_Hack\_Patch\_PCWindows\_Updated2022.pdf
https://searcheuropeanjobs.com/wp-content/uploads/2022/06/Photoshop\_CC\_2019.pdf
https://www.wcdefa.org/advert/photoshop-2021-version-22-4-2-crack-activation-code-free-download-latest-2022/
https://vintriplabs.com/photoshop-2022-install-crack/

https://vintriplabs.com/photoshop-2022-install-crack/

https://heronetworktv.com/wp-content/uploads/2022/06/Photoshop CC 2015.pdf https://believewedding.com/wp-content/uploads/2022/07/Adobe Photoshop Nulled Incl Product Key Latest 2022.pdf